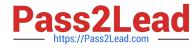

# VL OCITY-PLATFORM-DEVELOPER<sup>Q&As</sup>

Vlocity-Platform-Developer - Vlocity Platform Developer Exam (v5.0)

# Pass Vlocity VLOCITY-PLATFORM-DEVELOPER Exam with 100% Guarantee

Free Download Real Questions & Answers **PDF** and **VCE** file from:

https://www.pass2lead.com/vlocity-platform-developer.html

100% Passing Guarantee 100% Money Back Assurance

Following Questions and Answers are all new published by Vlocity Official Exam Center

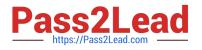

https://www.pass2lead.com/vlocity-platform-developer.html 2024 Latest pass2lead VLOCITY-PLATFORM-DEVELOPER PDF and VCE dumps Download

- Instant Download After Purchase
- 100% Money Back Guarantee
- 😳 365 Days Free Update
- 800,000+ Satisfied Customers

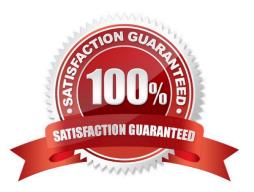

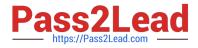

#### **QUESTION 1**

If the email address of a Contact is changed in an OmniScript, which of the following should be configured to update the contact\\'s record in Salesforce?

- A. A DataRaptor Transform that maps the new Email address to the old Email address field.
- B. A DataRaptor Extract that includes the RecordId, the upsert key selected, and the new Email address.
- C. A DataRaptor Load that includes the RecordId, the upsert key selected, and the new Email address.
- D. A DataRaptor Transform that includes the previous email with the upsert key selected and the new Email address.

Correct Answer: D

### **QUESTION 2**

In which two fields in an Integration Procedure or DataRaptor can you use a function like CONCAT or DATEDIFF?

Choose 2 answers

- A. In a Set Values Action in a Value field.
- B. In a Remote Action in an Additional Output value field.
- C. In a DataRaptor Action in an Input Parameters value field.
- D. In a DataRaptor in an Output Tab Output JSON Path.

Correct Answer: BC

#### **QUESTION 3**

While using the Lightning App Builder, you add a Custom Component to the console, but the component you want to add does not appearin the dropdown list. What could cause this?

- A. The FlexCard has a recordid that is for the wrong record type.
- B. The record displayed in the Lightning App Builder preview has no data for the record displayed.
- C. The data source for the FlexCard is not active.
- D. The FlexCard does not have an active version.

Correct Answer: D

## **QUESTION 4**

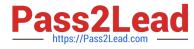

For testing an Omniscript the Contextld is the only key in a Set Values element Before going into production, what are two possible best practices for this Contextld?

Choose 2 answers

- A. Delete the Set Values element.
- B. Do nothing. It will be ignored at runtime.
- C. Deactivate the Set Values element.
- D. Add the correct Contextld to the {Data} modal

Correct Answer: AD

### **QUESTION 5**

Which twoof the items below must be defined before you can create a new OmniScript?

Choose 2 answers

- A. SubType
- B. Type
- C. Template
- D. Description
- Correct Answer: AB

VLOCITY-PLATFORM-DEVELOPER PDF Dumps

VLOCITY-PLATFORM-DEVELOPER VCE Dumps VLOCITY-PLATFORM-DEVELOPER Exam Questions